### **GONG - Funcionalidad #5175**

### **[Contratos] Añadir campo para identificar los contratos que se hayan gestionado externamente**

2023-11-24 14:16 - Oscar Abad

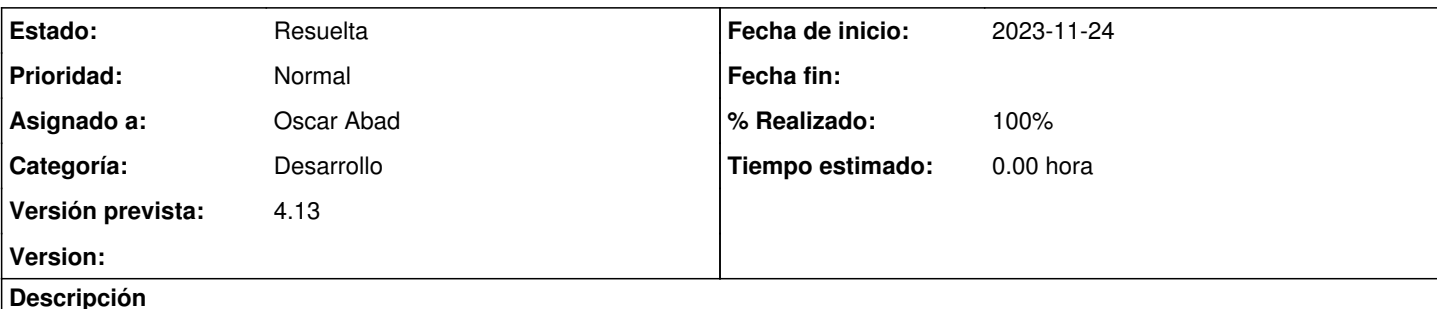

## **Especificación**

Se necesita para poder mostrar un comportamiento diferente en los contratos, un campo 'gestion externa' que nos indique cuando cambiar ese comportamiento (edición limitada).

# **Análisis**

El comportamiento diferenciado vendrá dado inicialmente por la vista de edición del contrato, que dependerá de si el contrato procede de una gestión externa y que haya alguno de los plugins activos que implemente una vista específica para editarlo.

# **Implementación**

[https://git.semillasl.com/gong/gor/-/merge\\_requests/27](https://git.semillasl.com/gong/gor/-/merge_requests/27)

### **Histórico**

### **#1 - 2023-11-24 14:17 - Oscar Abad**

*- Estado cambiado Nueva por En Curso*

#### **#2 - 2023-11-27 12:07 - Oscar Abad**

*- Se actualizó Descripción*

#### **#3 - 2023-12-13 14:45 - Oscar Abad**

- *Estado cambiado En Curso por Resuelta*
- *% Realizado cambiado 0 por 100*